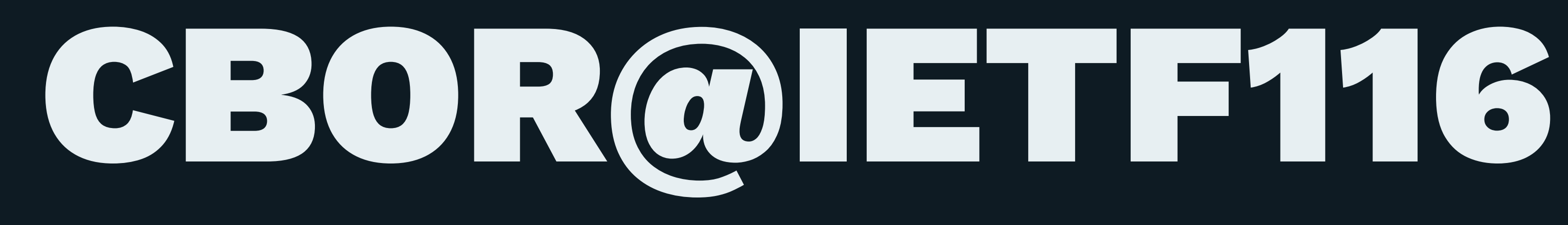

- ℹ Usable Formal Methods pRG met yesterday —  $\triangle$  "Profiles" i<br>... "
- <sup>•</sup> Media Type for cbor-diagnostic
- CBOR tags: draft-ietf-cbor-time-tag (tag 1001..)
- ⛯ DNS and CBOR (➔ Martine)
- $-\circledcirc$  CDDL evolution (CDDL 2.0 and beyond)

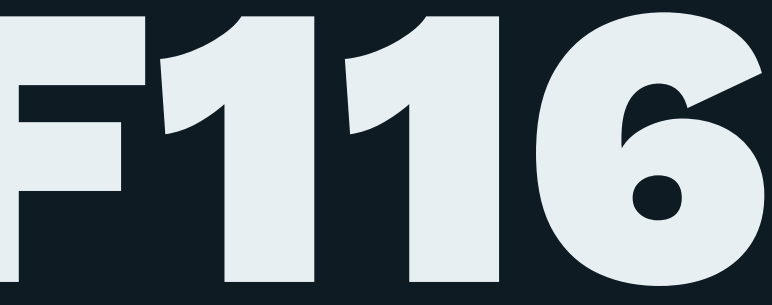

## **⚠** CBOR/COSE/CDDL "profiles" **⚠**

[\(mcnally-deterministic-cbor](https://datatracker.ietf.org/doc/draft-mcnally-deterministic-cbor/)) application profile for deterministic representation of application information in CBOR data model and encoding

## $\rightarrow$ topic interim on "profiles"/"feature sets"/"common usage"?

[\(cose-profiles](https://datatracker.ietf.org/doc/draft-fossati-cose-profiles/)) — agreement on which subset of COSE features they will use; new COSE header parameter for in-band signalling of profile information

 $\bullet\bullet\bullet$ 

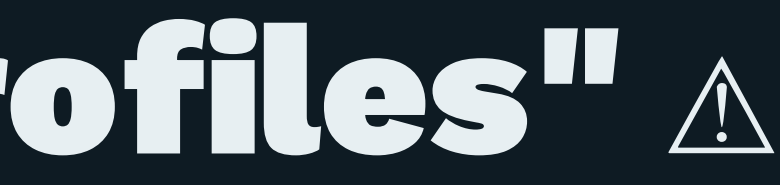

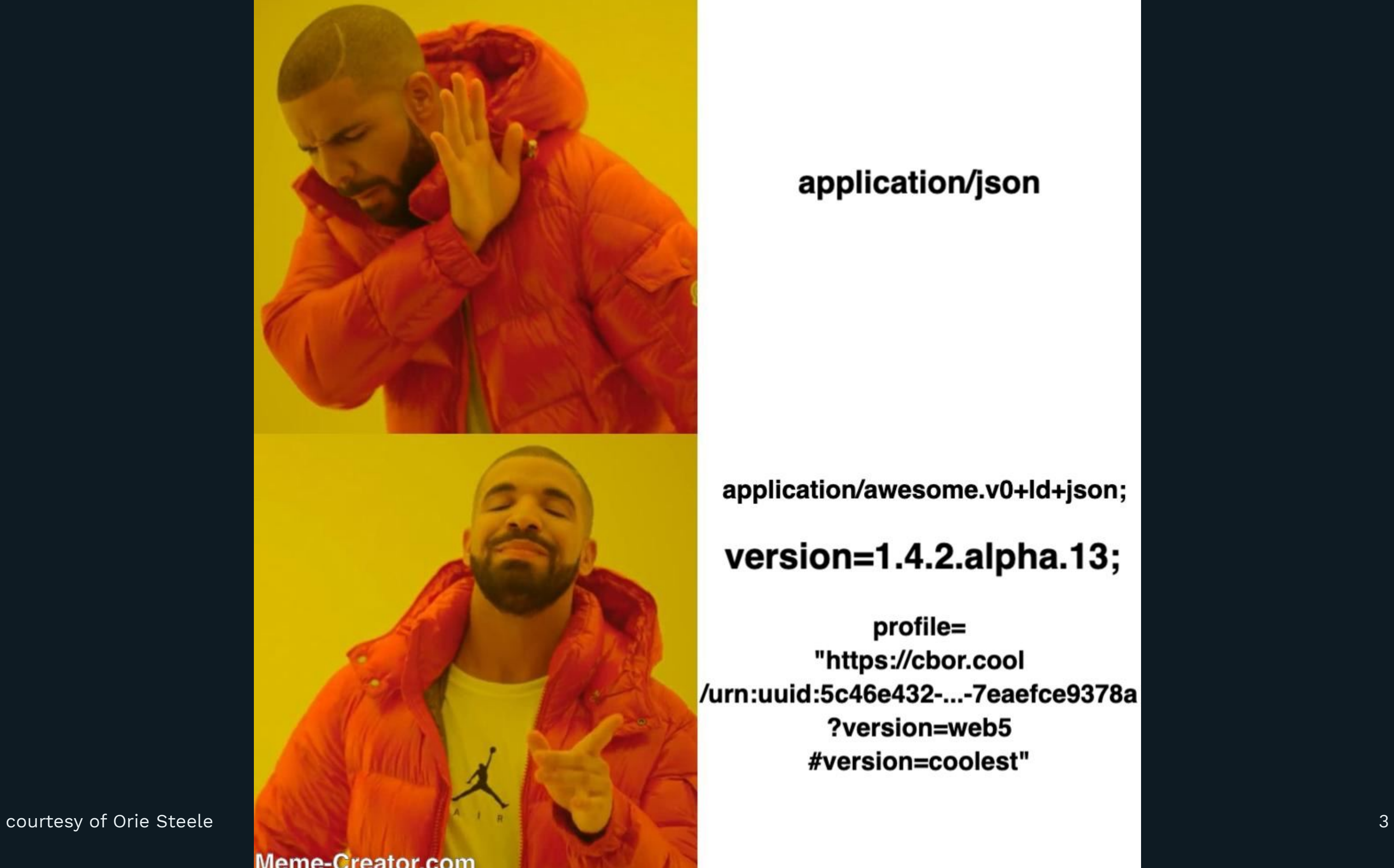

## application/json

application/awesome.v0+ld+json;

## version=1.4.2.alpha.13;

profile= "https://cbor.cool /urn:uuid:5c46e432-...-7eaefce9378a ?version=web5 #version=coolest"

Meme-Creator.com

CBOR diagnostic format is not an "interchange format" It is still helpful to identify it in tool pipelines

## Media Type for EDN (cbor diagnostic notation)

Proposal: register application/cbor-diagnostic Now in ["Application Specific EDN literals" draft](https://datatracker.ietf.org/doc/draft-bormann-cbor-edn-literals/)

Keep in this draft or register separately? Can we ship EDN-literals (independent of core-href)?

- 
- 

# **G** draft-ietf-cbor-time-tag

## [draft-ietf-cbor-time-tag](https://datatracker.ietf.org/doc/draft-ietf-cbor-time-tag/)

draft-ietf-cbor-time-tag-00 adopted 2021-05 "**no rush**": tags registered, in use in implementations WGLC on –04 completed 2023-01-27; –05 submitted 2023-03-13

- adds requested CDDL definitions
- this should now address all WGLC comments.

Aiming for synchronized publication with SEDATE WG Internet Extended Date/Time Format (IXDTF) • SEDATE blocked on charter update; appears to be unblocking

→ Still time to collect comments.

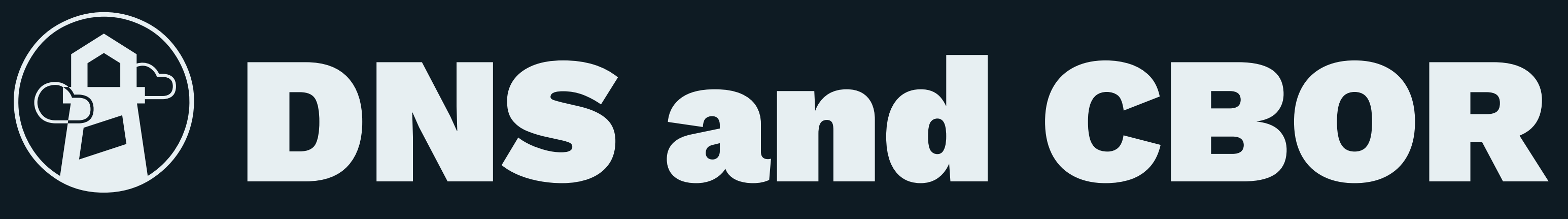

[lenders-dns-cbor](https://datatracker.ietf.org/doc/draft-lenders-dns-cbor/)

CDDL 1.1 + 2.0 plan (standards track)

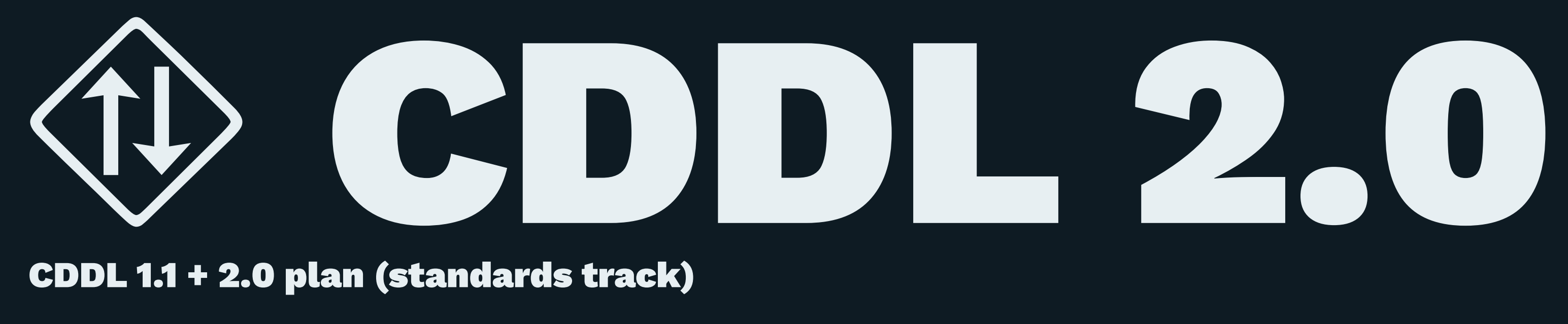

- Done before IETF 117: CDDL 1.1: Grammar fixes [draft-bormann-cbor-update-8610-grammar](https://datatracker.ietf.org/doc/draft-bormann-cbor-update-8610-grammar/) Empty files (enabling CDDL 2), non-literal tags, errata fixes
- Done before IETF 117: Mid-2023 Parallel to CDDL 1.1: More control operators [draft-bormann-cbor-cddl-more-control](https://datatracker.ietf.org/doc/draft-bormann-cbor-cddl-more-control/) Additional control operators, another iteration like RFC 9165 (implemented)
- Done before IETF 118: CDDL 2.0: [draft-bormann-cbor-cddl-modules](https://datatracker.ietf.org/doc/draft-bormann-cbor-cddl-modules/) Draft implementation already available for import/include

CDDL "2.5" plan (standards track)

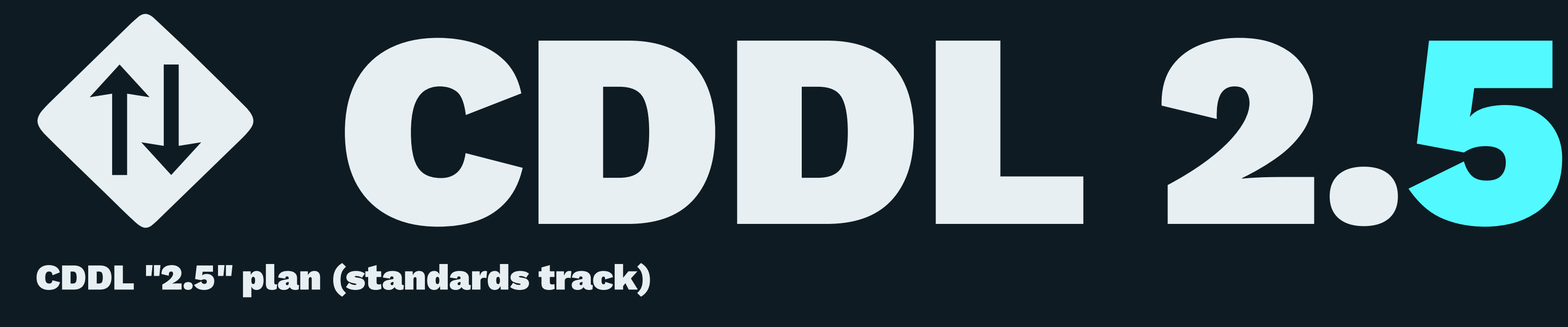

— To be done 2024: CDDL 2.5: §3 of draft-bormann-cbor-cddl-2-draft ("annotations", functionality enabled by that) → Lots of music, lots of fun. Enables, e.g., §5 of draft-bormann-cbor-cddl-freezer (co-occurrence)

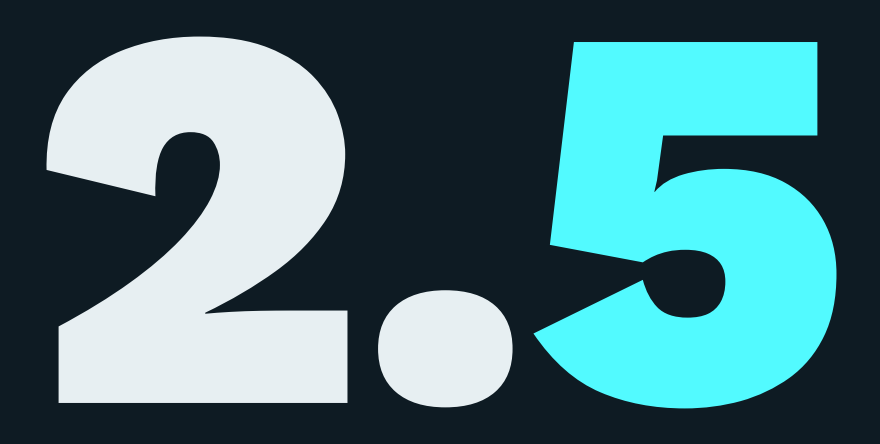

Not on the main line of development:

- (I Mid-2023): §6 of [draft-bormann-cbor-cddl-freezer](https://datatracker.ietf.org/doc/draft-bormann-cbor-cddl-freezer/) CDDL-in-JSON format(s) for interchange between tools
- (I, with 2.0) draft-bormann-cbor-rfc-cddl-models (Builds standard collection of referenceable models)
- (S) §2.3/A.1 of [draft-bormann-cbor-cddl-2-draft](https://datatracker.ietf.org/doc/draft-bormann-cbor-cddl-2-draft/) literals; develop with [draft-bormann-cbor-edn-literals](https://datatracker.ietf.org/doc/draft-bormann-cbor-edn-literals/)
- (B) draft-bormann-cbor-draft-numbers (BCP for handling assigned numbers during draft stage)
- (I/S?) draft-bormann-cbor-cddl-csv

## ⛕ CDDL 1.1: Grammar update

- Small language changes and fixes
- Non-Literal Tag Numbers
	- ct-tag<content> = #6.<ct-tag-number>(content)  $ct-tag-number = 1668546817...1668612095$
- Allow empty files
- Fix errata (byte string notation)

# ⛕ CDDL 1.1: More controls

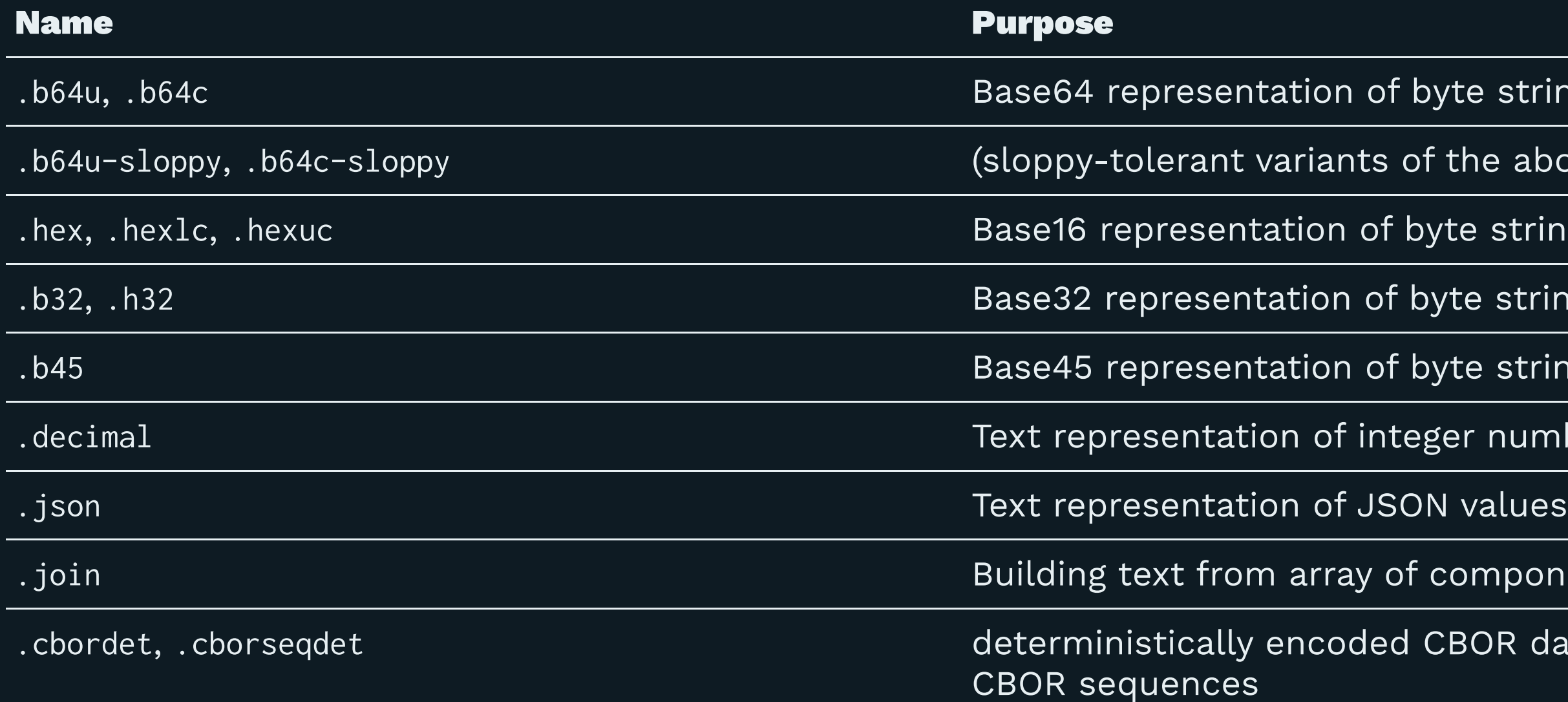

- byte strings
- f the above)
- yte strings
- byte strings
- byte strings
- .<br>ger numbers
- 
- components
- CBOR data items,

![](_page_11_Picture_0.jpeg)

From CDDL 1.0: Concatenating files (which files? external) to CDDL 2.0: explicit references!

- ;# import oid from RFC9090
- can now use
- $a = [oid]$

➔ stay compatible with CDDL 1.0

## CDDL 2.0: Module structure: (See 2023-02-08 interim)

Objectives:

- Within a project: Construct CDDL from multiple files (;# include)
- Between projects: Reference existing CDDL as libraries (;# import)
- Optionally put i\*ed CDDL into a namespace (...as)
- Optionally limit to specific names (...from)

## CDDL 2.0: Status

Current feature set implemented in cddlc tool Can be combined with other tools (e.g., cddl): \$ cddlc -2tcddl -icose=rfc9052 -scose.COSE\_Key | cddl - gp

/\$.start.\$/ {1: "wobbegong", 2: /bstr/ h'65637461736961', 3: -181, 4: ["candela"], 1035: /cose.values/ "unafraid", -205: /cose.values/ "steering", 2715: /cose.values/ "misobey", "Ahrimanian": /cose.values/ "skirp"}

Features not needed for standardization  $(\mathcal{F})$ :

- Expanding generics
- "flattening" (introducing additional rule names for structure info)

- 
- 

## ⛖ CDDL 2.5: Update Processing model

cddl tool gp/vp: "annotated" instance not currently influenceable from model → annotations similar to Relax NG

RFC 8610: Validation (yes/no) RFC 9165: add features (list of features used)

Next step: transformation

## ⛖ CDDL 2.5: Using annotations

Annotations augment a rule name Can introduce (invisible) rules to carry annotation

Example: default values

Example: co-occurrence constraints

Example: transformation specifications

```
session = \{ timeout: uint,
}
other-session = \{}
```
## ...syntax for adding attributes, e.g.,

<< name: value >>

## ? pizza-size: unit <<default: 35>>

timeout: uint .lt [somehow refer to session.timeout],

## length: uint <<scale: 10>>

# ⛖ Input: CBORPath?

JSONPath: 2007 Gössner XPath replacement JSONPath WG  $\rightarrow$  standardizing this now (WGLC soon)

YANG uses XPath for co-occurrence constraints XPath 3.1: weird programming language, XML-faced

CBORPath proposal <https://github.com/cbor/cbor.github.io/issues/90>

## ⛗ CDDL 2.1: Cross-universe (IANA) references

cose-algorithm = int .iana ["cose", "algorithms", "value"]

//iana:registry[@id='algorithms']/iana:record/iana:value

➔ https://www.iana.org/assignments/cose/cose.xml

![](_page_17_Picture_5.jpeg)

![](_page_18_Picture_0.jpeg)

ABNF = CDDL for flat sequences (of characters) Integrated in CDDL via .abnf/.abnfb

CDDL 2.0: Could provide many of the innovations for ABNF as well

![](_page_19_Picture_0.jpeg)

## Simple import (intrusively, from "library")

\$ cddlc -2tcddl  $start = COSE$ <sup> $Key$ </sup> ;# import rfc9052

 $start = COSE$ <sup> $Key$ </sup>  $COSE_Kev = \{$  $1 \Rightarrow tstr / int,$  ? 2 => bstr, ? 3 => tstr / int,  $? 5 \Rightarrow bstr.$  \* label => values, }  $label = int / tstr$ values = any

? 4 => [+ tstr / int],

## import as (namespaced from "library")

\$ cddlc -2tcddl start = cose.COSE\_Key ;# import rfc9052 as cose

start = cose.COSE\_Key  $\csc.COSE_Key = \{$  $1 \Rightarrow tstr / int$ ,  $? 2 \Rightarrow bstr,$  ? 3 => tstr / int,  $? 5 \Rightarrow bstr,$ }  $\csc.$  label = int / tstr cose.values = any

```
 ? 4 => [+ tstr / int],
 * cose.label => cose.values,
```
## Copy/Paste per explicit names in include

 $$ coldlc -2tcddl$ mydata =  $\{ * \text{ label} \implies \text{values} \}$ ;# include label, values from rfc9052

 $$ coldlc -2tcdd1$  $mydata =$  {\* label => values} ;# include cose.label, cose.values from rfc9052 as cose

## Namespaced "as cose":

```
label = int / tstrvalues = any
```
cose.label = int / tstr cose.values = any

## $mydata = {* label} \implies values}$

# mydata =  $\{ * \text{ label} \implies \text{values} \}$

## Explicit name plus transitive closure: import

```
$ cold-c-2tcdmydata = {Fritz: cose.empty_or_serialized_map}
;# import cose.empty_or_serialized_map from rfc9052 as cose
```

```
\rightarrow
```

```
mydata = { "Fritz" => cose.empty_or\_serialized_map}cose.empty_or_serialized_map = bstr .cbor cose.header_map / bstr .size 0
\csc.header_map = {
   cose.Generic_Headers,
   * cose.label => cose.values,
}
cose.Generic_Headers = (
 ? 1 \Rightarrow \text{int} / \text{tstr}, ? 2 => [+ cose.label],
  ? 3 \Rightarrow tstr / int,? 4 \Rightarrow bstr,? (5 => bstr // 6 => bstr),
\rightarrow\csc. label = int / tstr
\csc.values = any
```
## Namespaced import with adding unnamespaced alias

```
$ cold-c-2tcdd-mydata = {Fritz: cose.empty_or_serialized_map}
;# import empty_or_serialized_map from rfc9052 as cose
```

```
mydata = { "Fritz" => cose.empty_crr\_serialized_map}empty_or_serialized_map = cose.empty_or_serialized_map
cose.empty_or_serialized_map = bstr .cbor cose.header_map / bstr .size 0
\csc header_map = {
   cose.Generic_Headers,
   * cose.label => cose.values,
}
cose.Generic_Headers = (
  ? 1 \Rightarrow int / tstr,
  ? 2 \Rightarrow [+ \csc. \text{label} ],
  ? 3 \Rightarrow tstr / int,
  ? 4 \Rightarrow bstr. ? (5 => bstr // 6 => bstr),
\rightarrow\csc 1abel = int / tstr
cose.values = any
```
![](_page_24_Picture_4.jpeg)

## Command line Control

\$ cddlc -2tcddl -icose=rfc9052 -scose.COSE\_Key

```
-i\csc=rfc9052 \rightarrow
```
;# import rfc9052 as cose

 $-scose$ .COSE\_Key  $\rightarrow$ 

 $$. start.$  $$ = cose. COSE\_Key$ 

```
? 4 \Rightarrow [ +  \text{tstr } / \text{int} ],
 * cose.label => cose.values,
```
 $$. start. $ = `cose.COSE_Key`$  $\csc. \csc.$  Key = {  $1 \Rightarrow tstr / int$ ,  $? 2 \Rightarrow bstr,$  $? 3 \Rightarrow tstr / int$ ,  $? 5 \Rightarrow bstr,$ }  $\csc.$  label = int / tstr cose.values = any